# CSE 331 Software Design & Implementation

#### Fall 2020 Section 4 – Graphs, Testing

### Administrivia

- Done with HW4!
- HW5-1 and HW5-2 Spec out on the website
	- Always plan for work taking 3x longer than expected, so start early!
- Any questions?

## Agenda

- Graph concepts
- Testing in practice
	- Script Testing
	- JUnit Testing
- Testing exercise

## Graphs

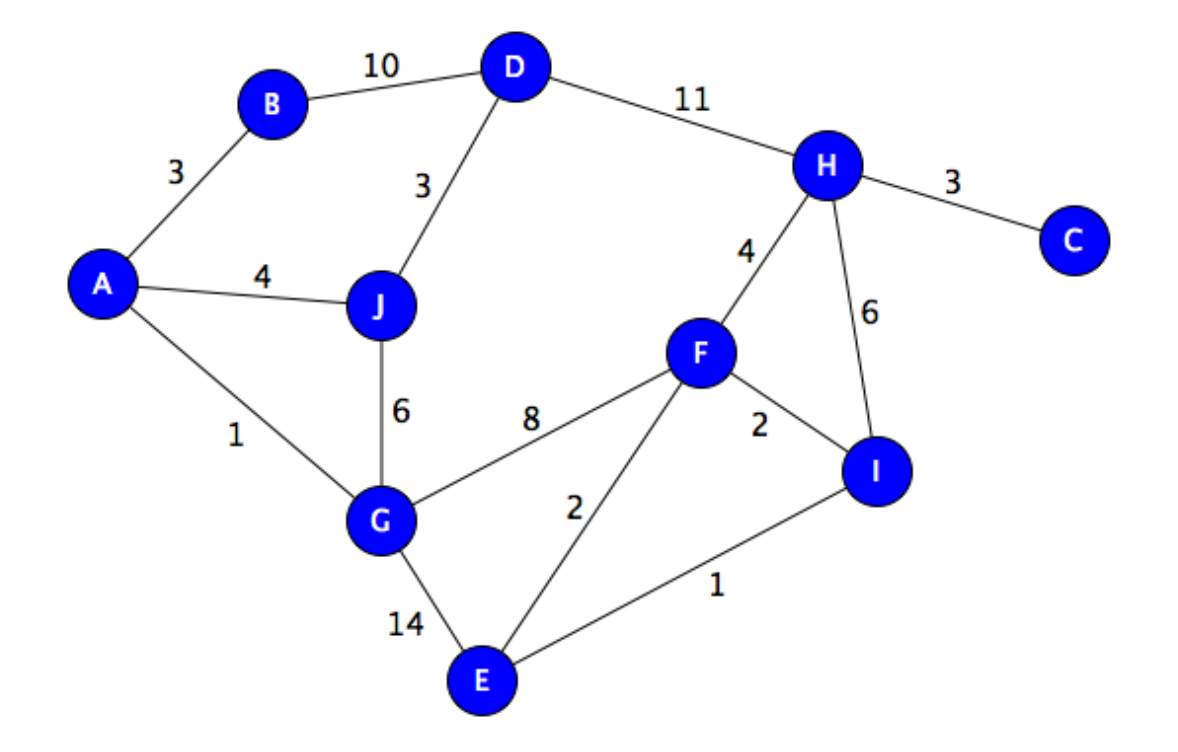

### A graph represents relationships

A graph is a set of **nodes** and a set of **edges** between them.

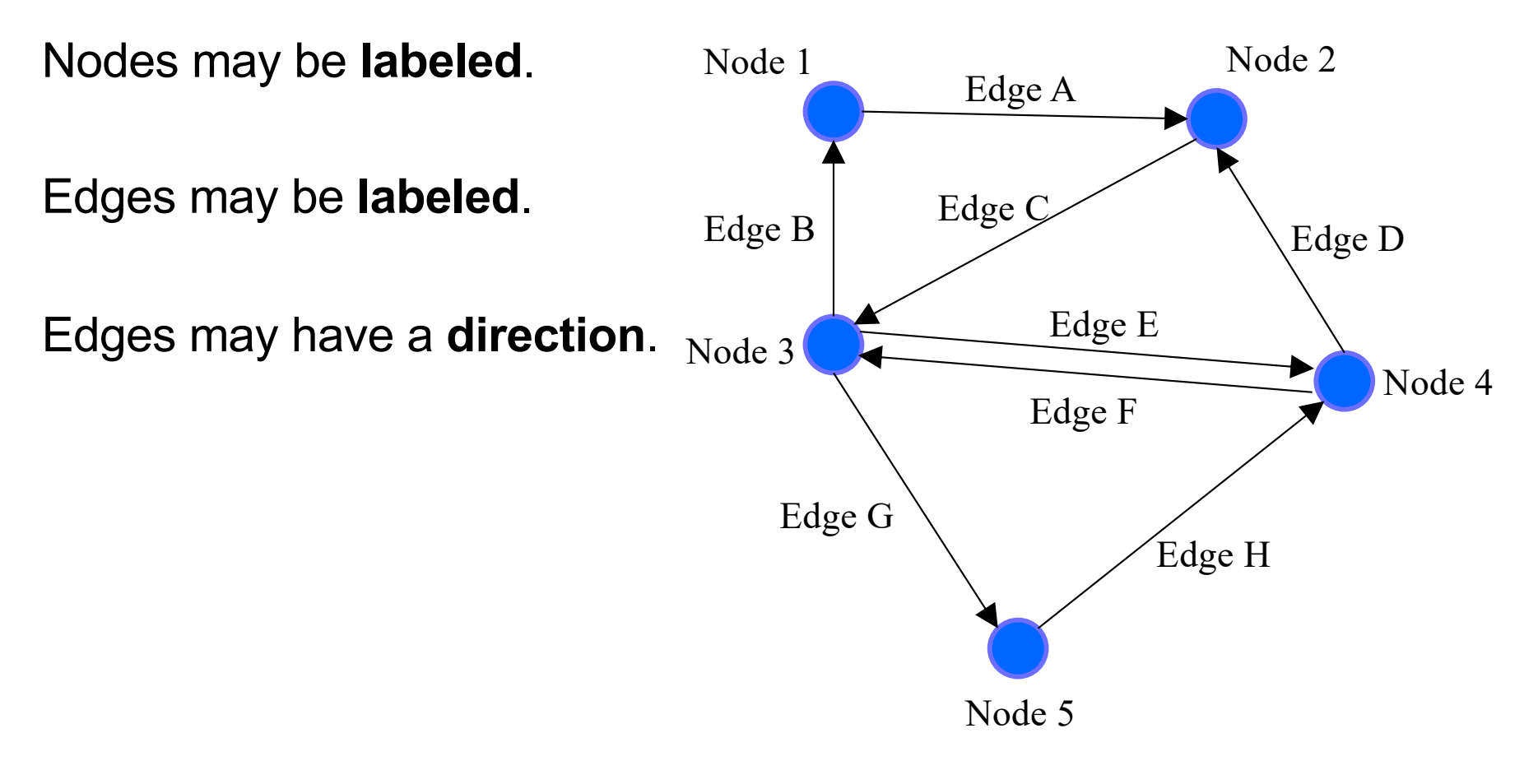

#### Example: road map

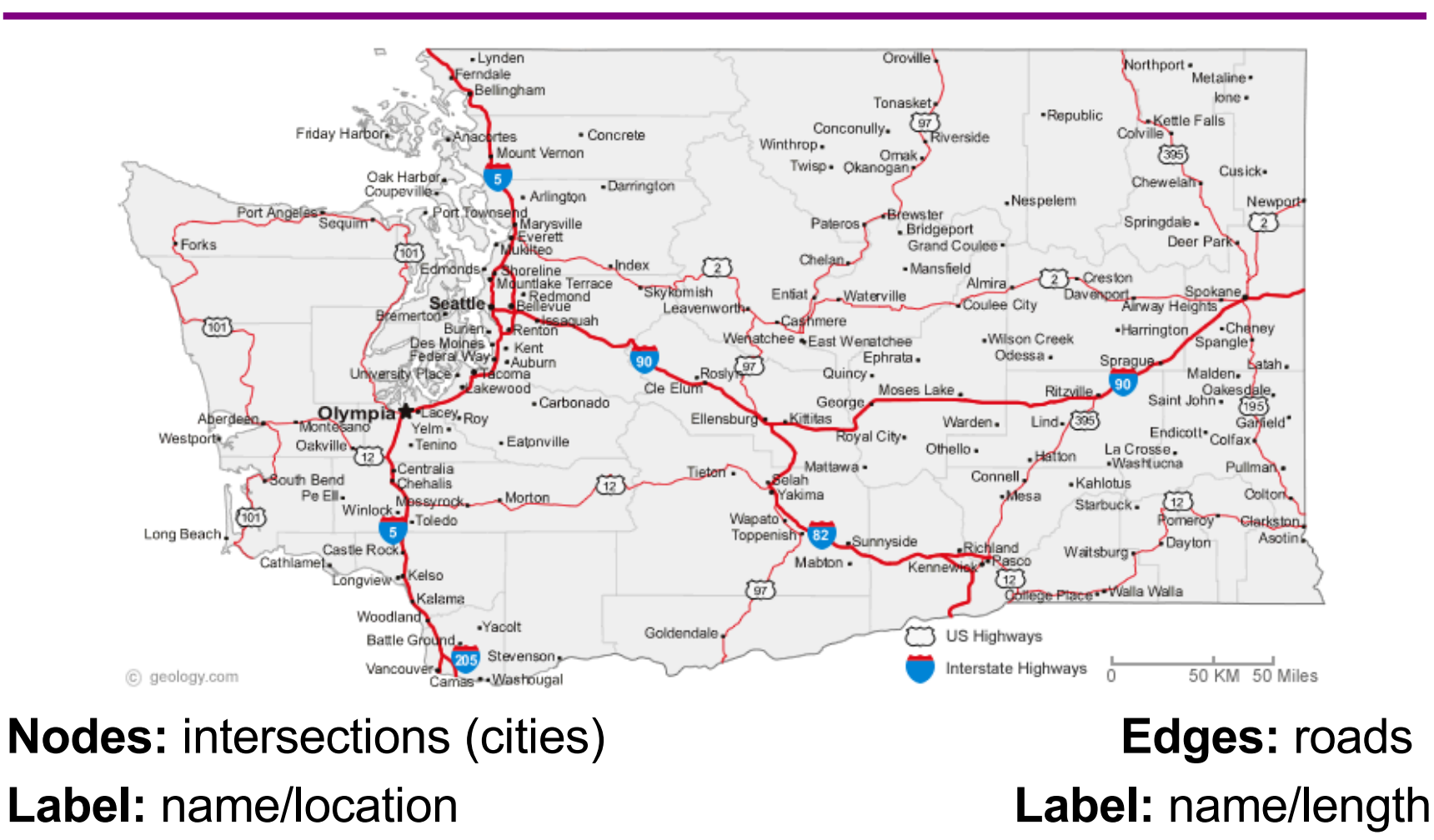

## Example: airline flights

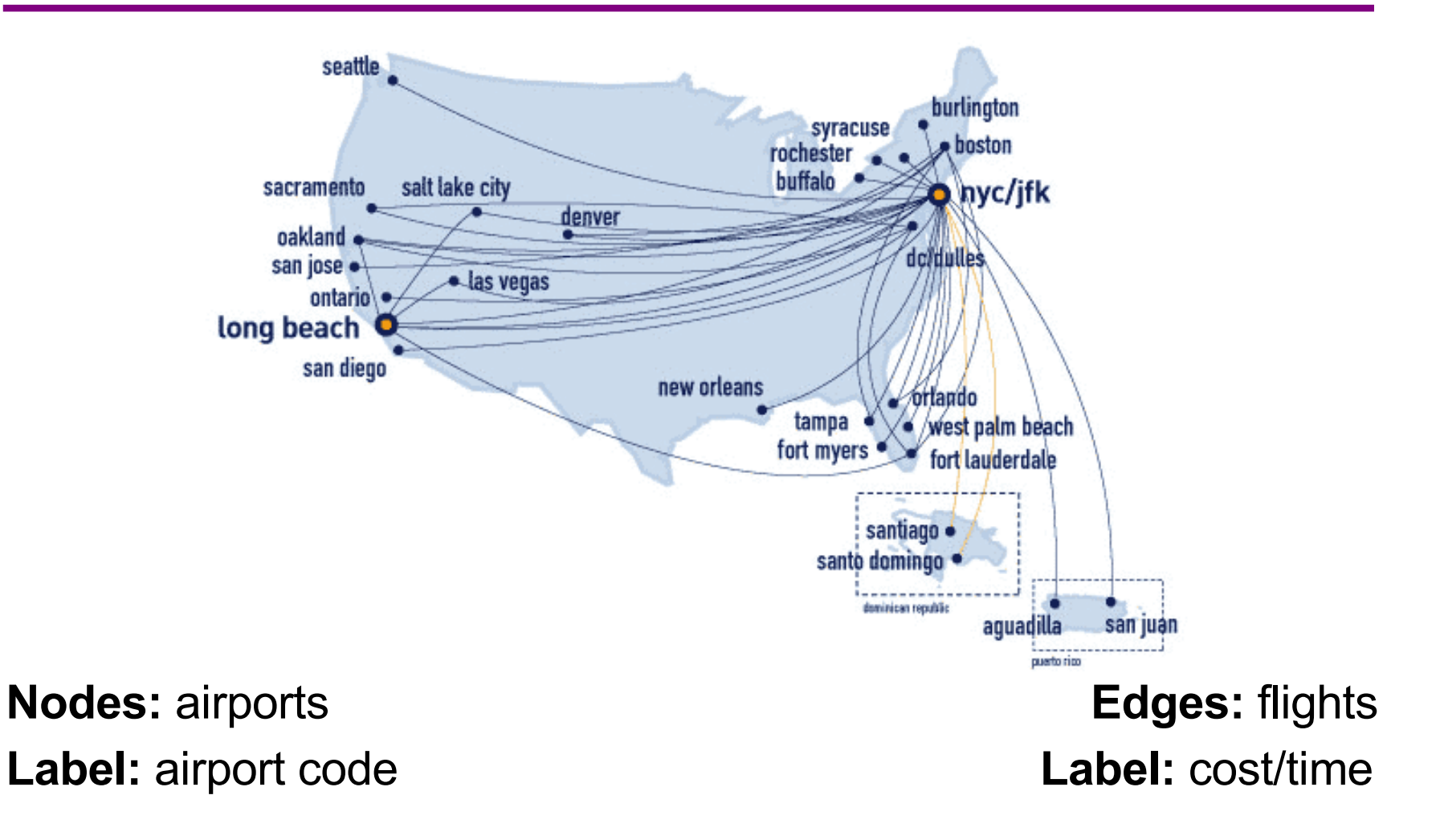

#### Example: CSE courses

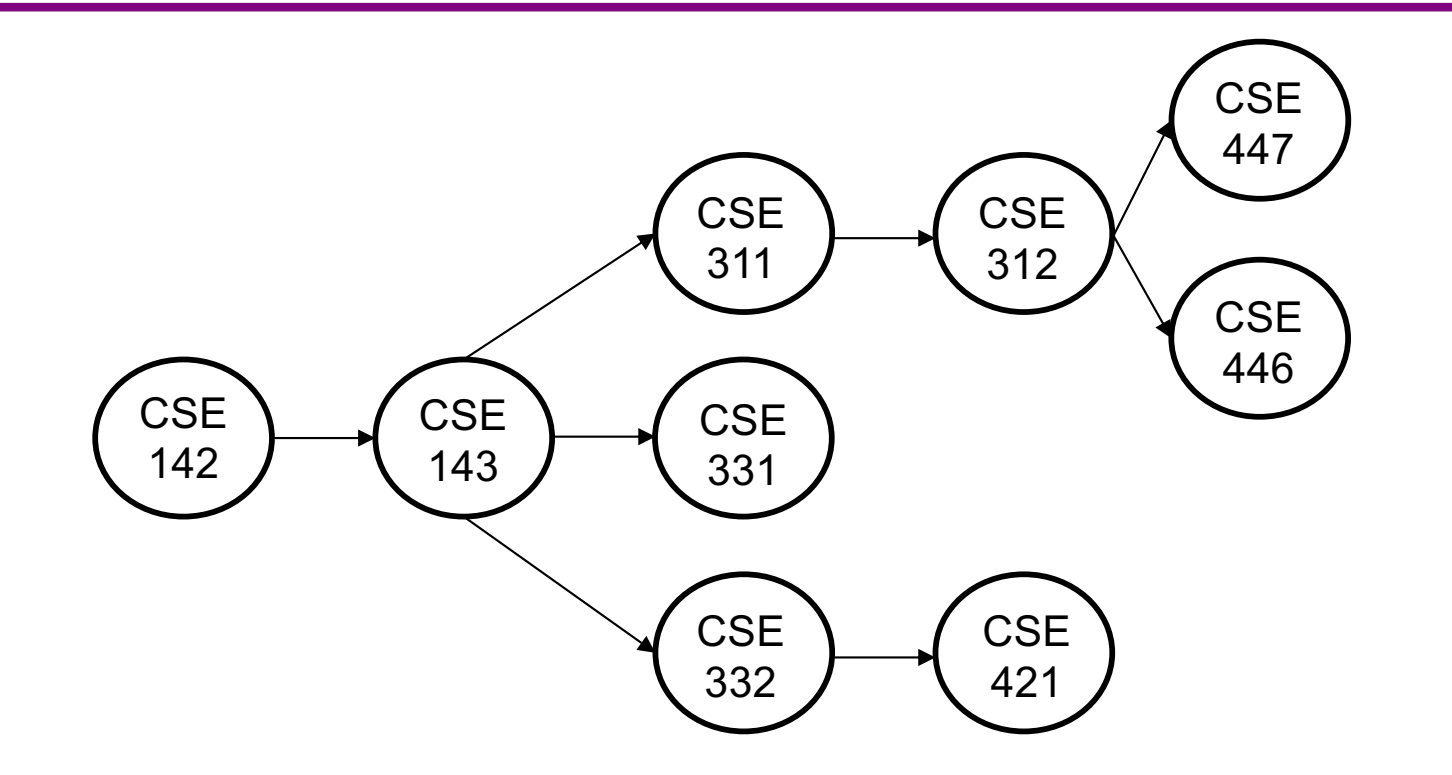

**Nodes:** Courses **Edges:** pointer to next class **Label:** Course name **Label:** none

## You've used graphs before!

**Singly linked Lists:**

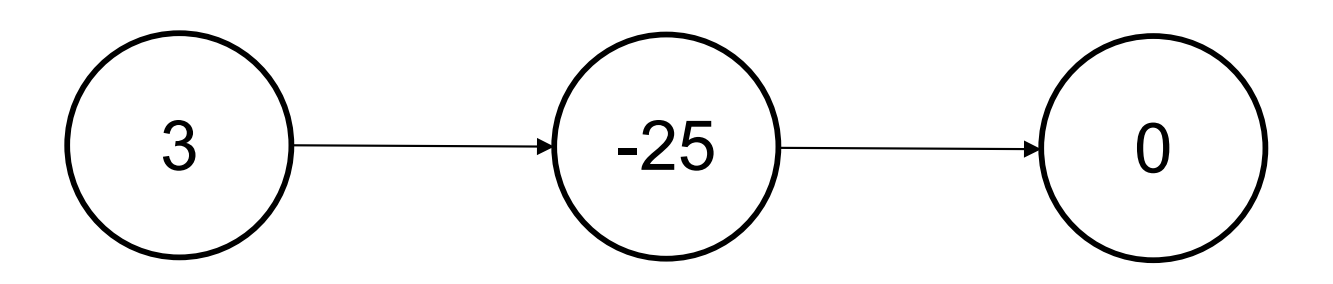

**Nodes:** Linked list node **Edges:** pointer to next node **Label:** integer **Label:** none

## You've used graphs before!

**Doubly linked Lists:**

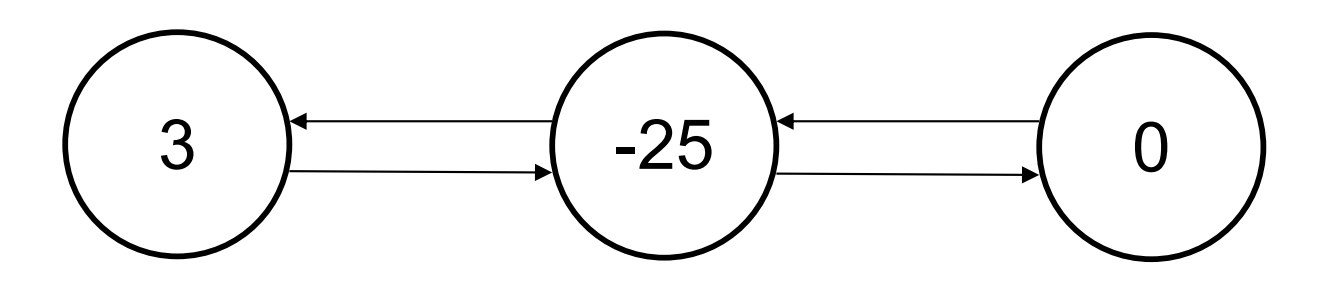

**Nodes:** Linked list node **Edges:** pointers to prev/next nodes **Label:** integer **Label:** none

## You've used graphs before!

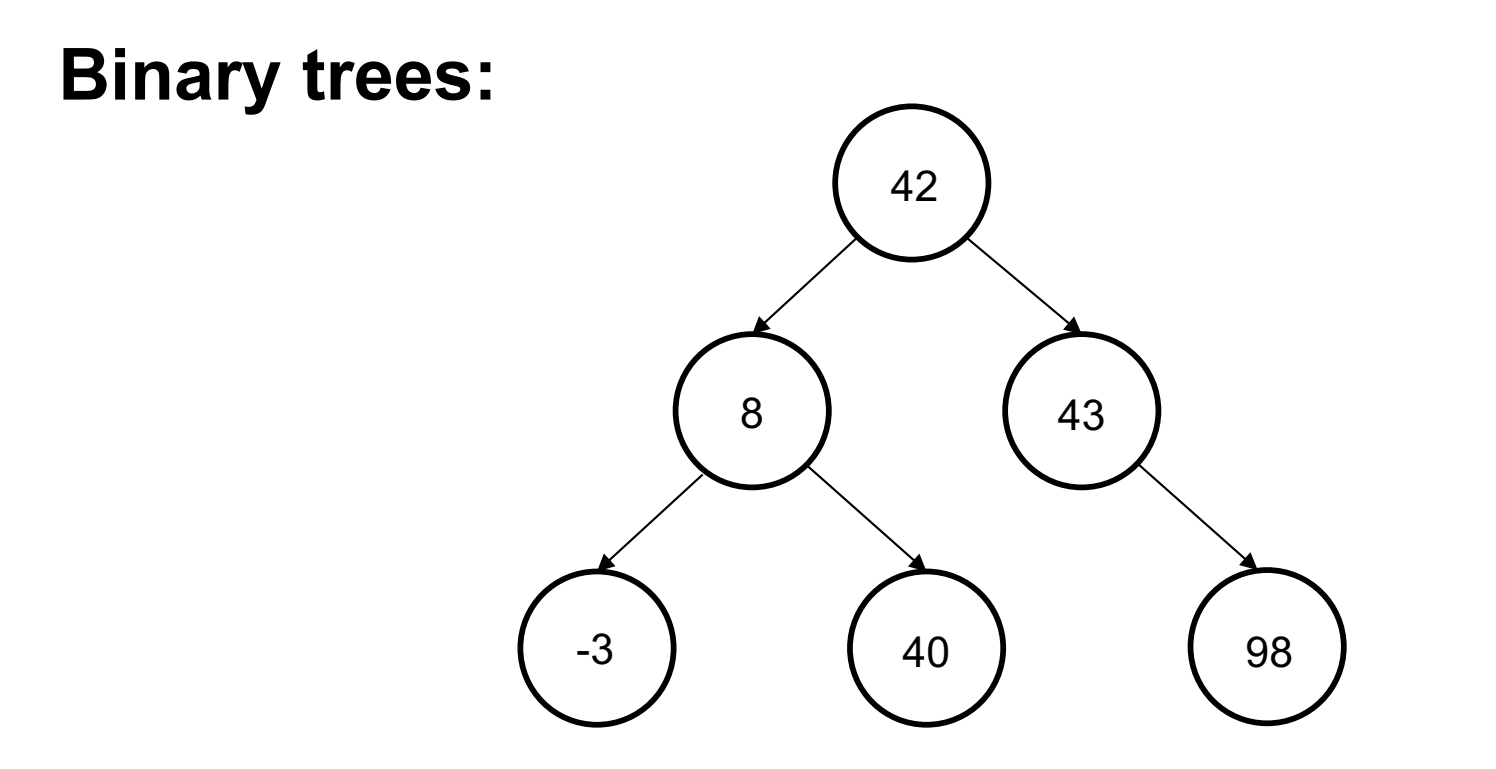

**Nodes:** Tree node **Edges:** pointers to children **Label:** Integer **Label:** none

### An edge points from source to dest.

Each edge "points" from a source to a destination.

• **Outgoing** from source

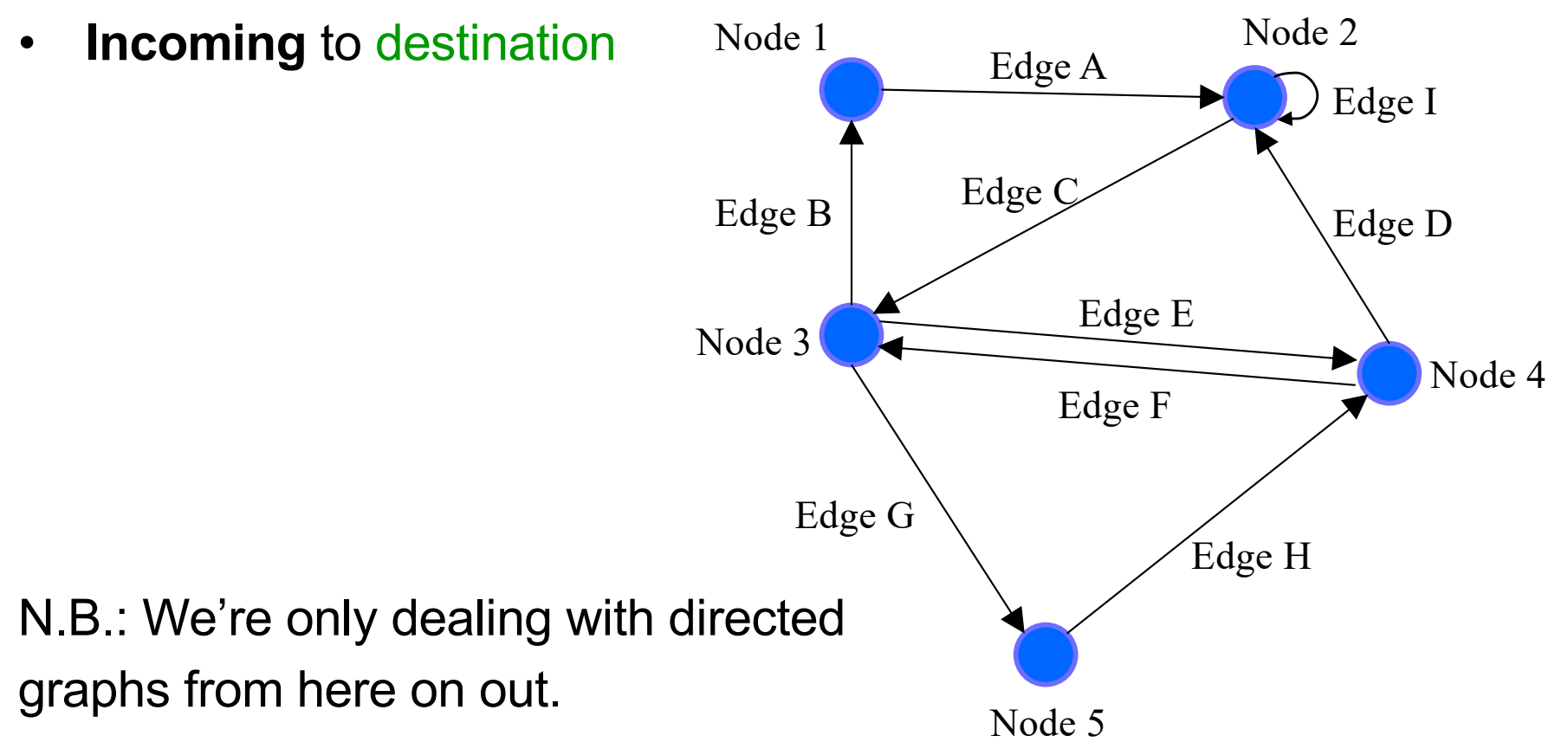

#### An edge points from source to dest.

Each edge "points" from a source to a destination.

• **Outgoing** from source

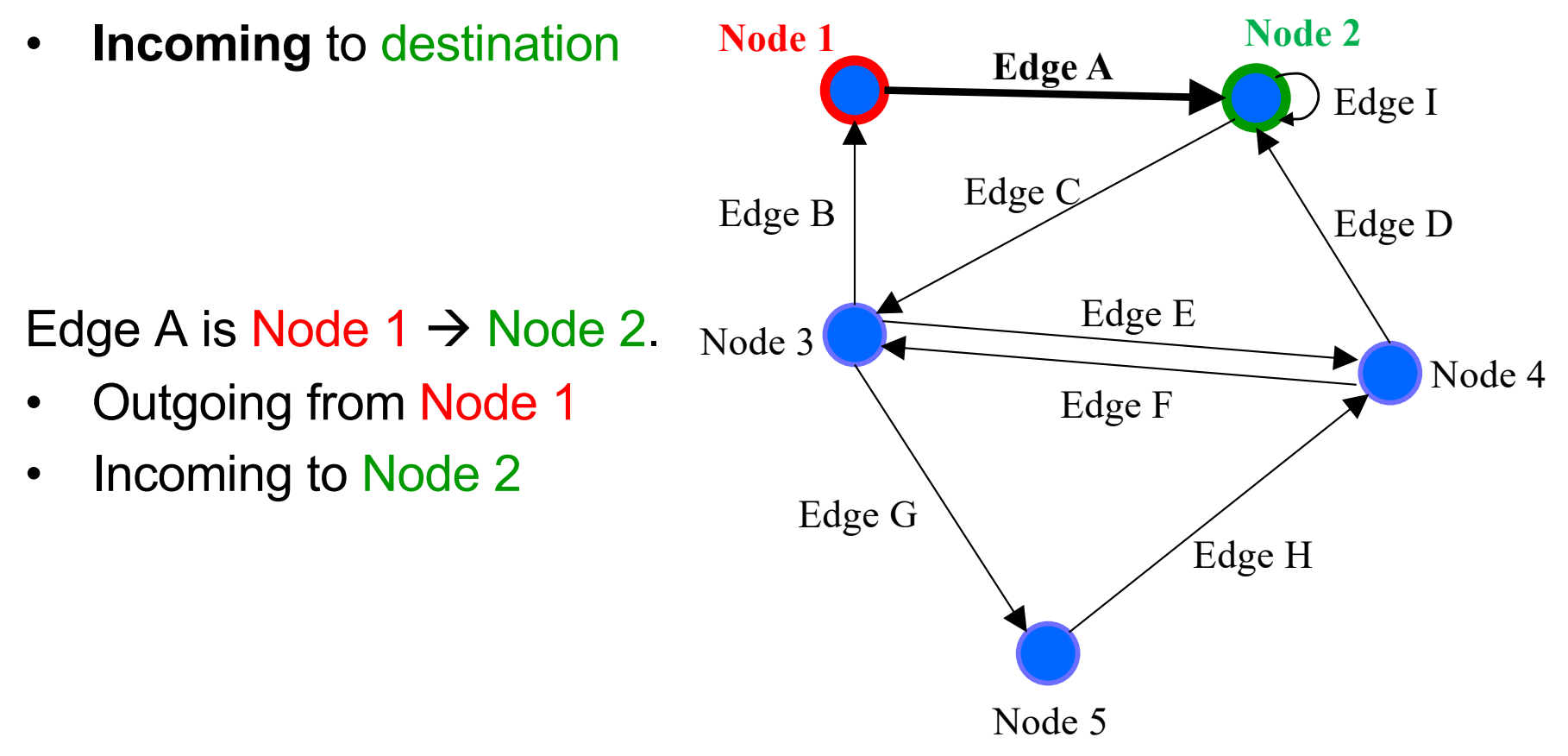

#### An edge points from source to dest.

Each edge "points" from a source to a destination.

• **Outgoing** from source

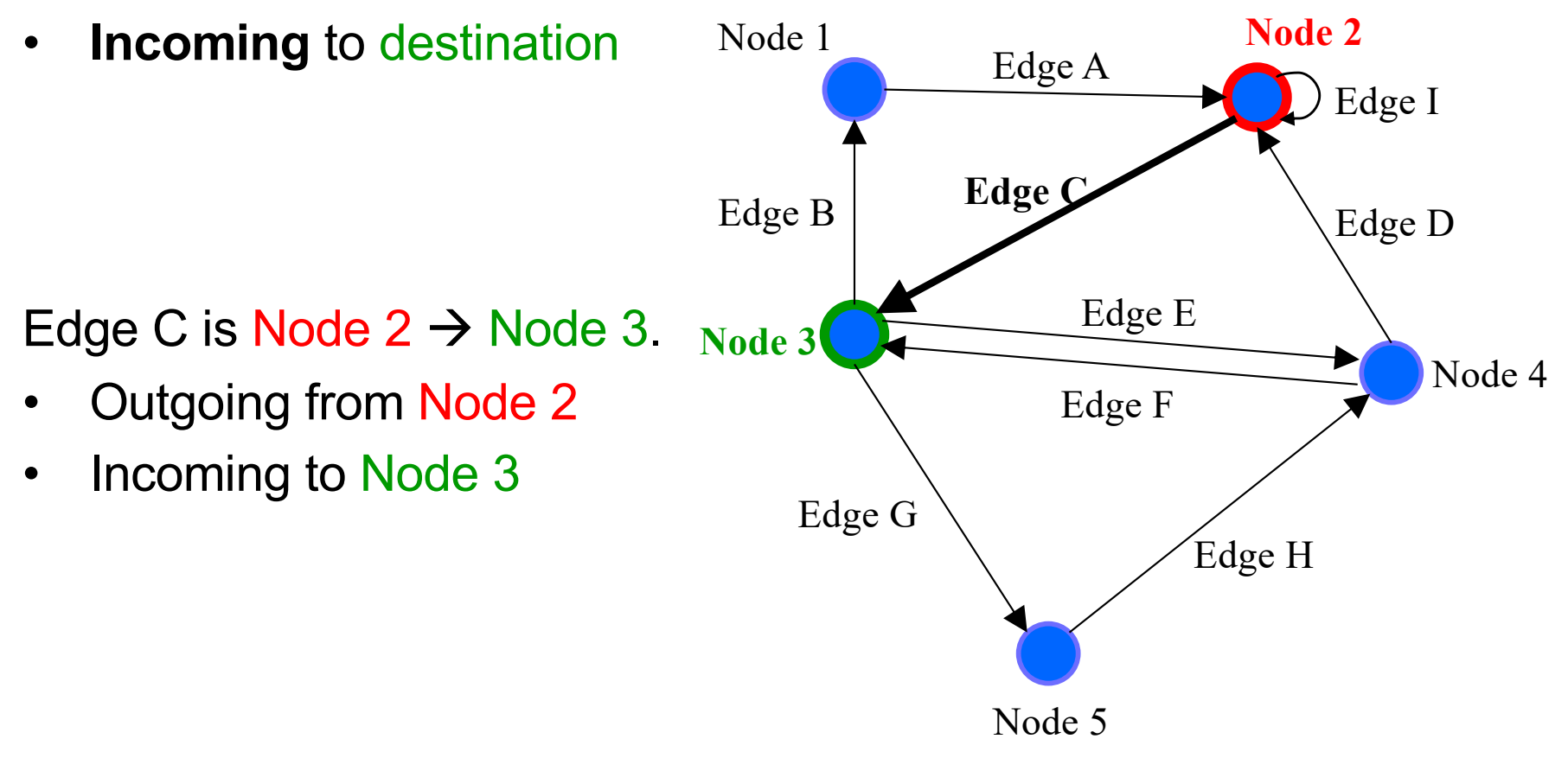

#### A node has children

A node's outgoing edges point to its **children**.

• Potentially empty set

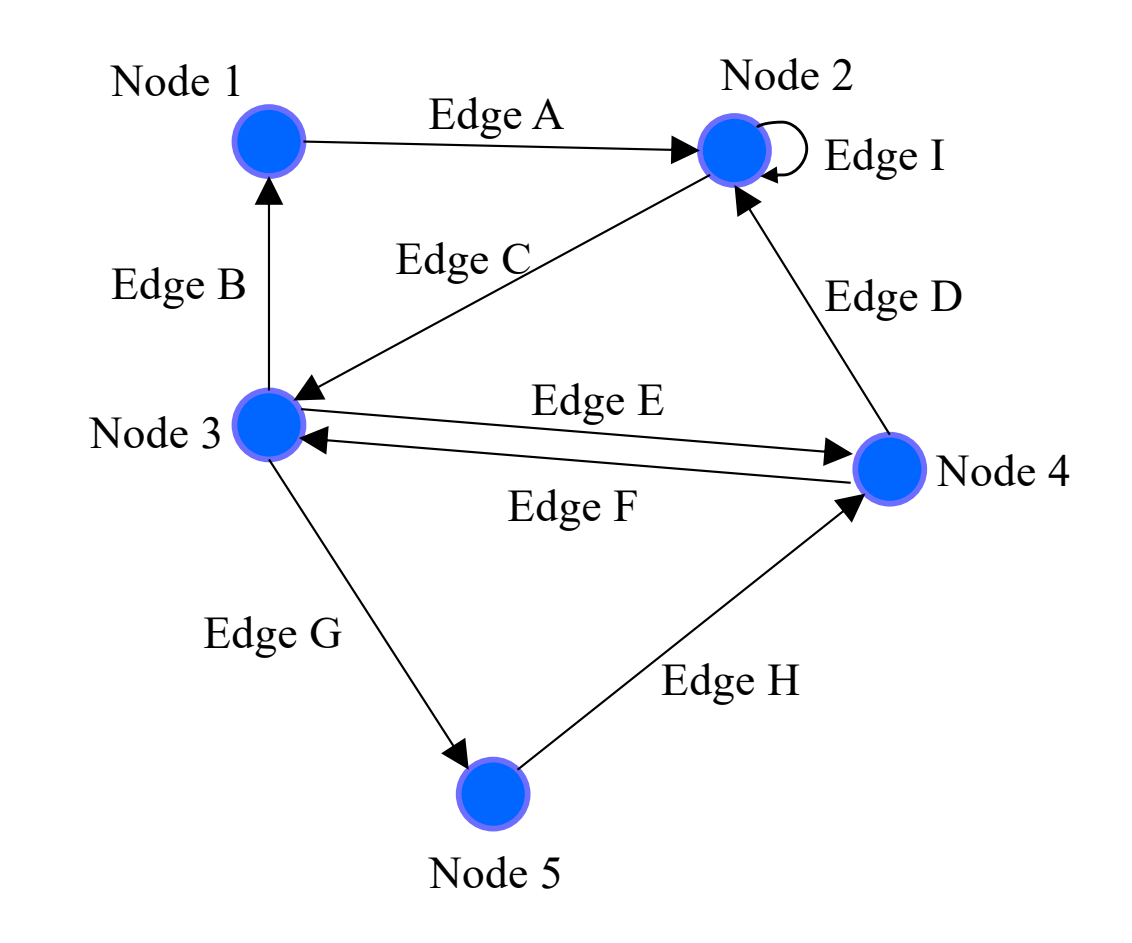

#### A node has children

A node's outgoing edges point to its **children**.

• Potentially empty set

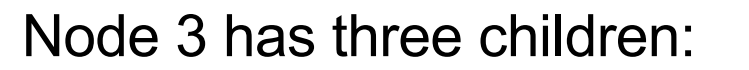

- Node 1
- Node 4
- Node 5

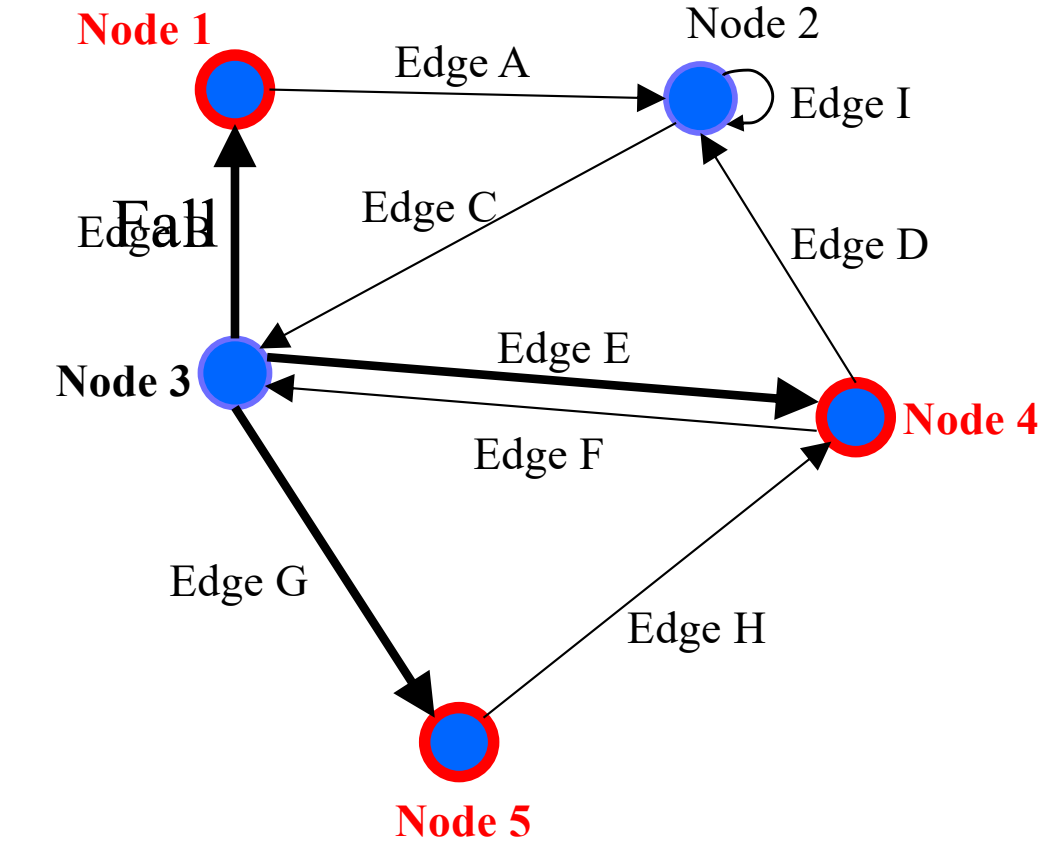

#### A node has children

A node's outgoing edges point to its **children**.

• Potentially empty set

Node 2 has two children:

- Node 2
- Node 3

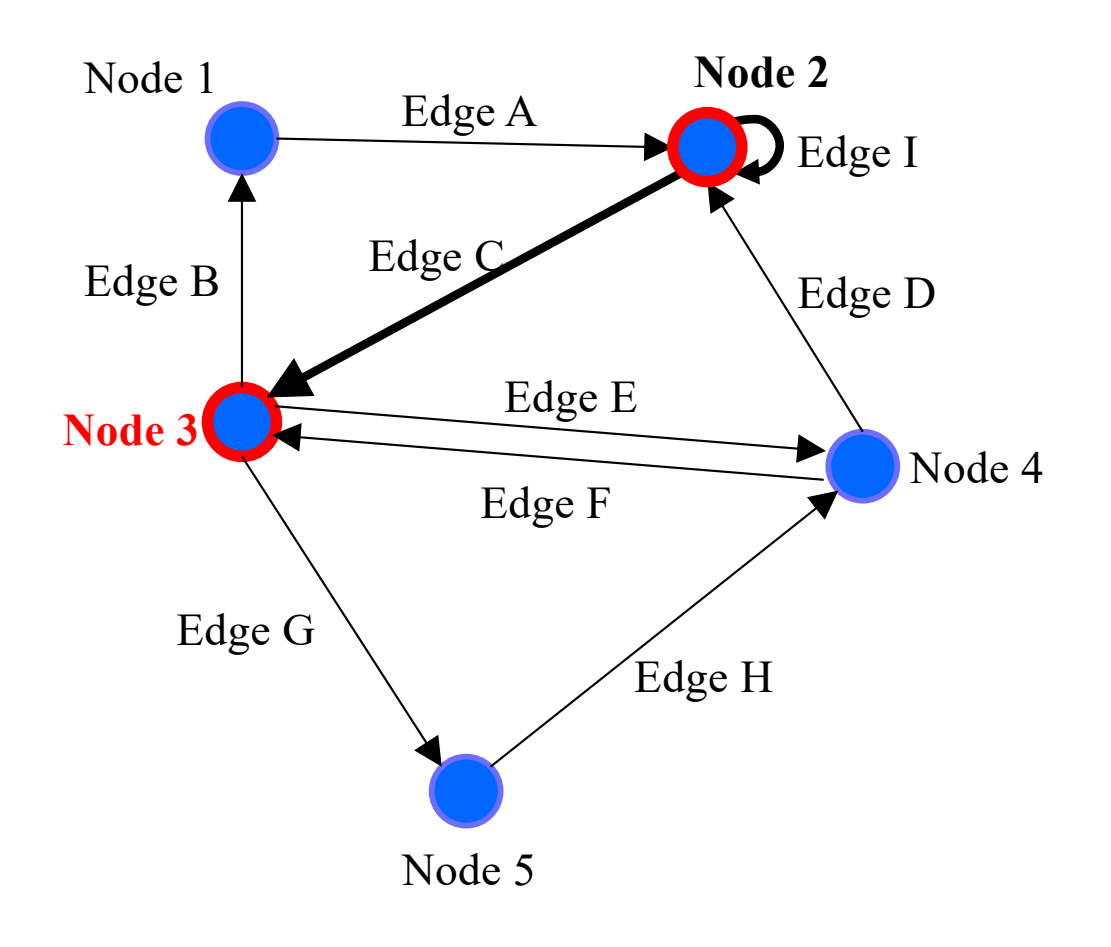

#### A node has parents

A node's incoming edges point from its **parents**.

• Potentially empty set

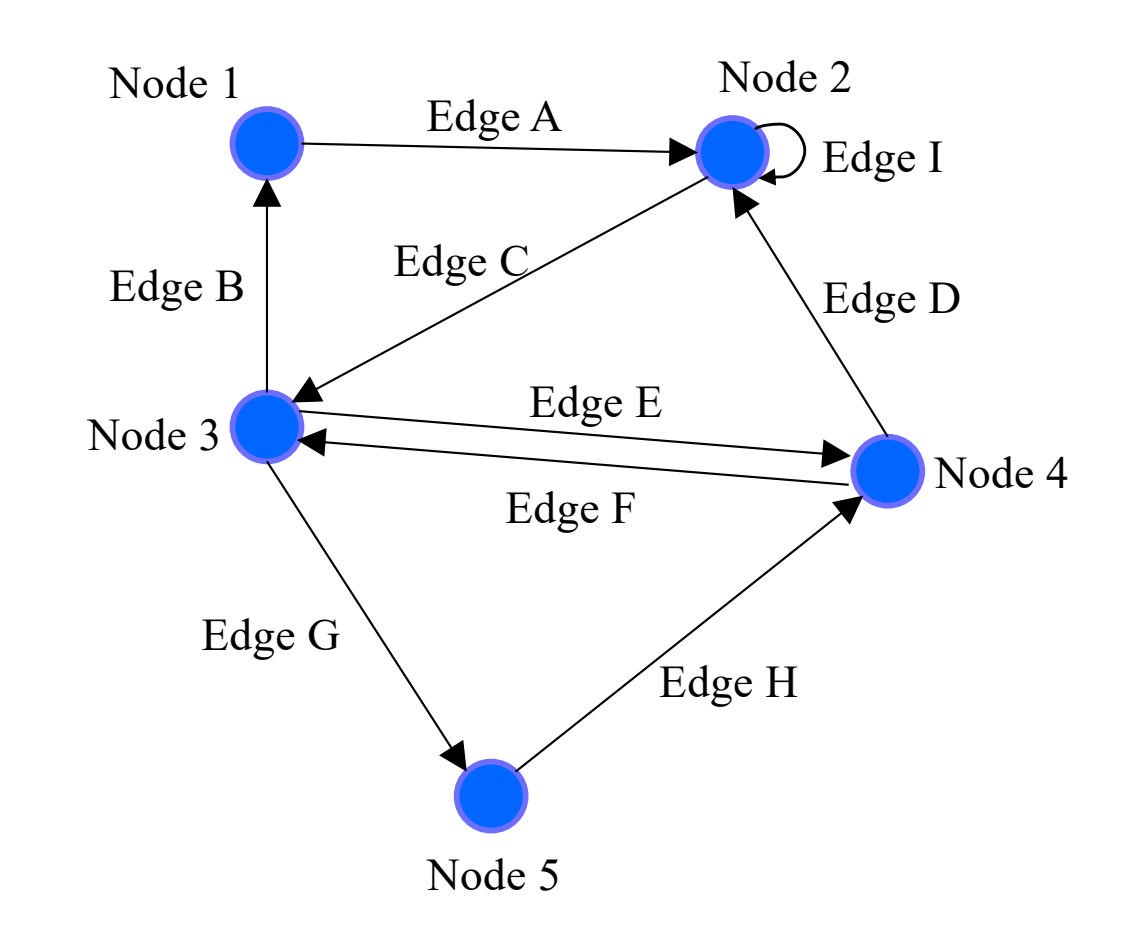

#### A node has parents

A node's incoming edges point from its **parents**.

• Potentially empty set

Node 4 has two parents:

- Node 3
- Node 5

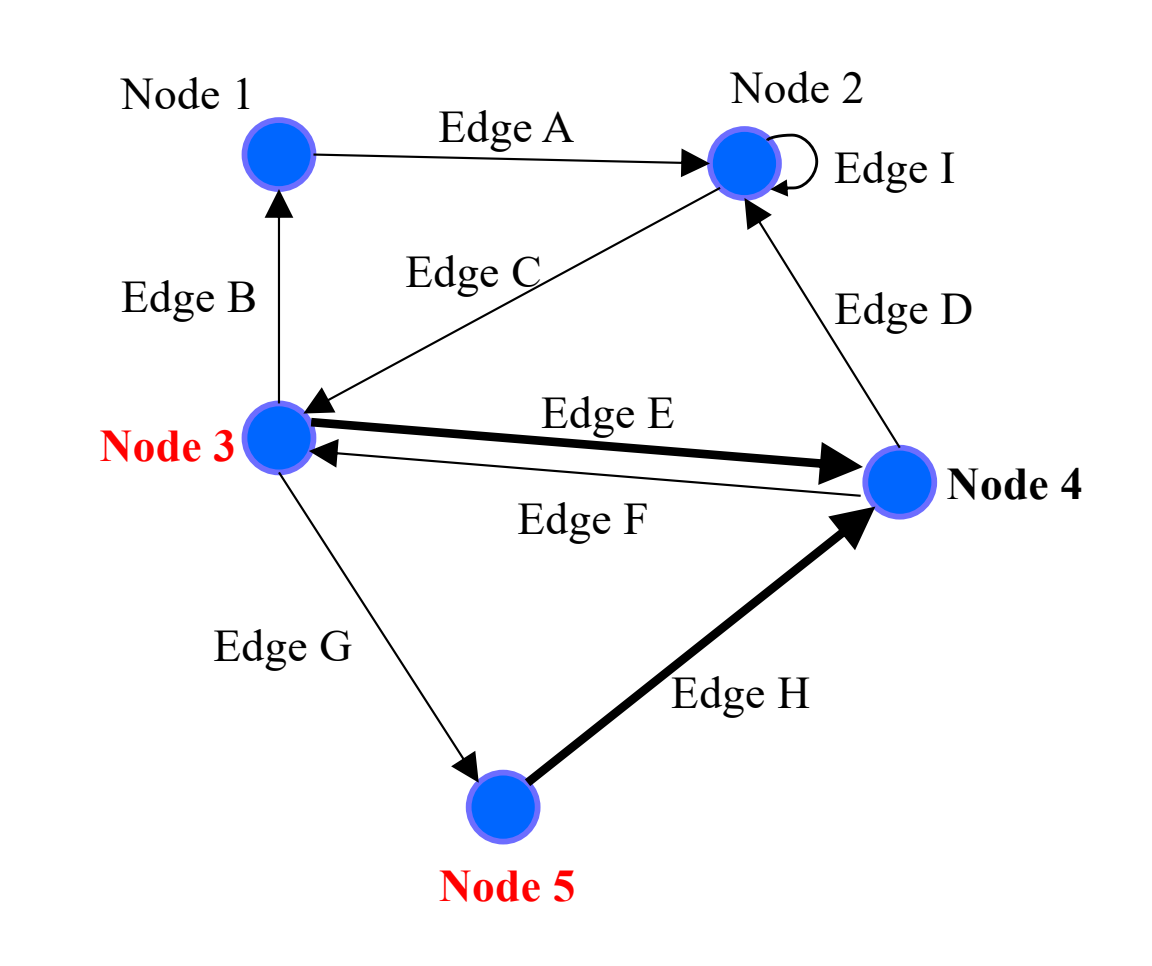

#### A node has parents

A node's incoming edges point from its **parents**.

• Potentially empty set

Node 5 has one parent:

• Node 3

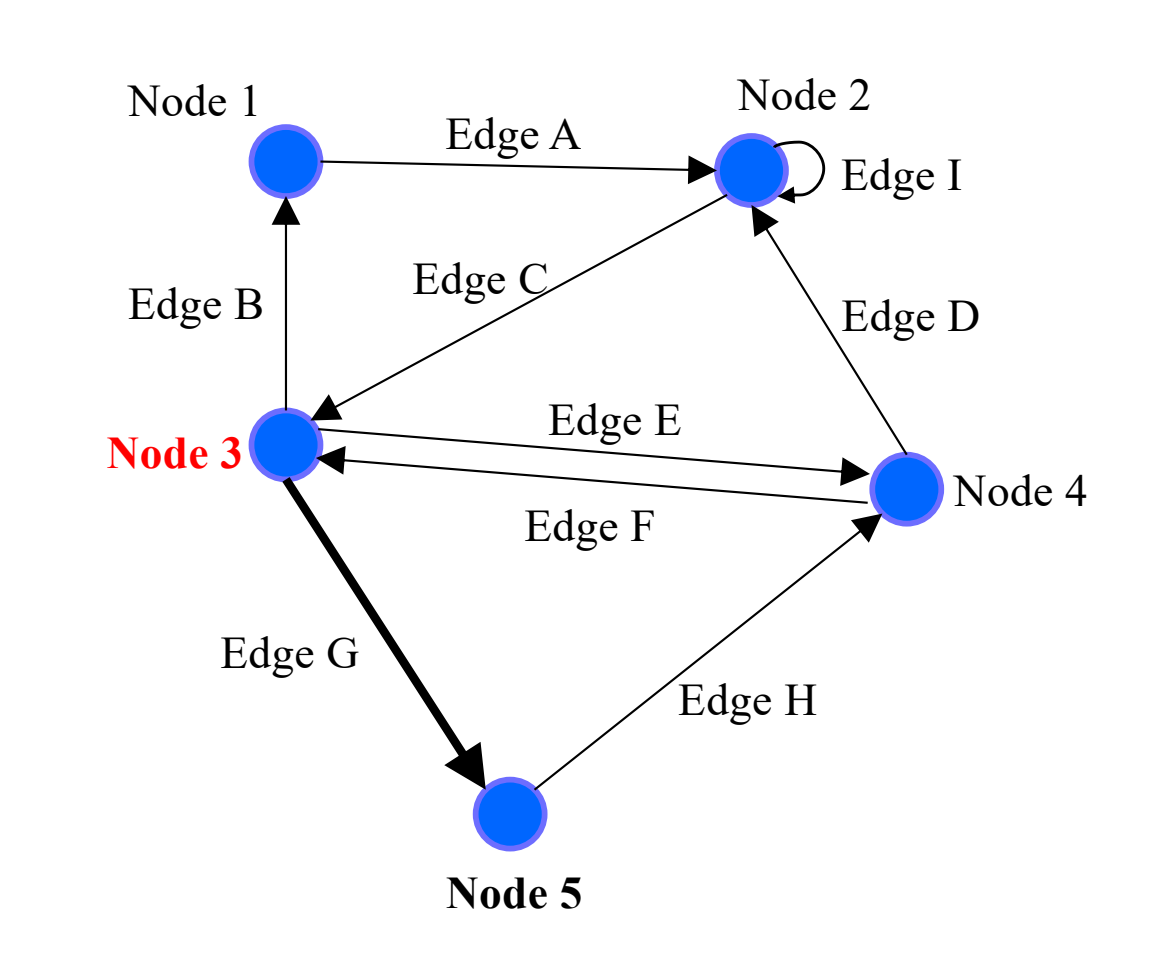

#### A node has neighbors

- A node's **neighbors** are its children plus its parents.
- Potentially empty set

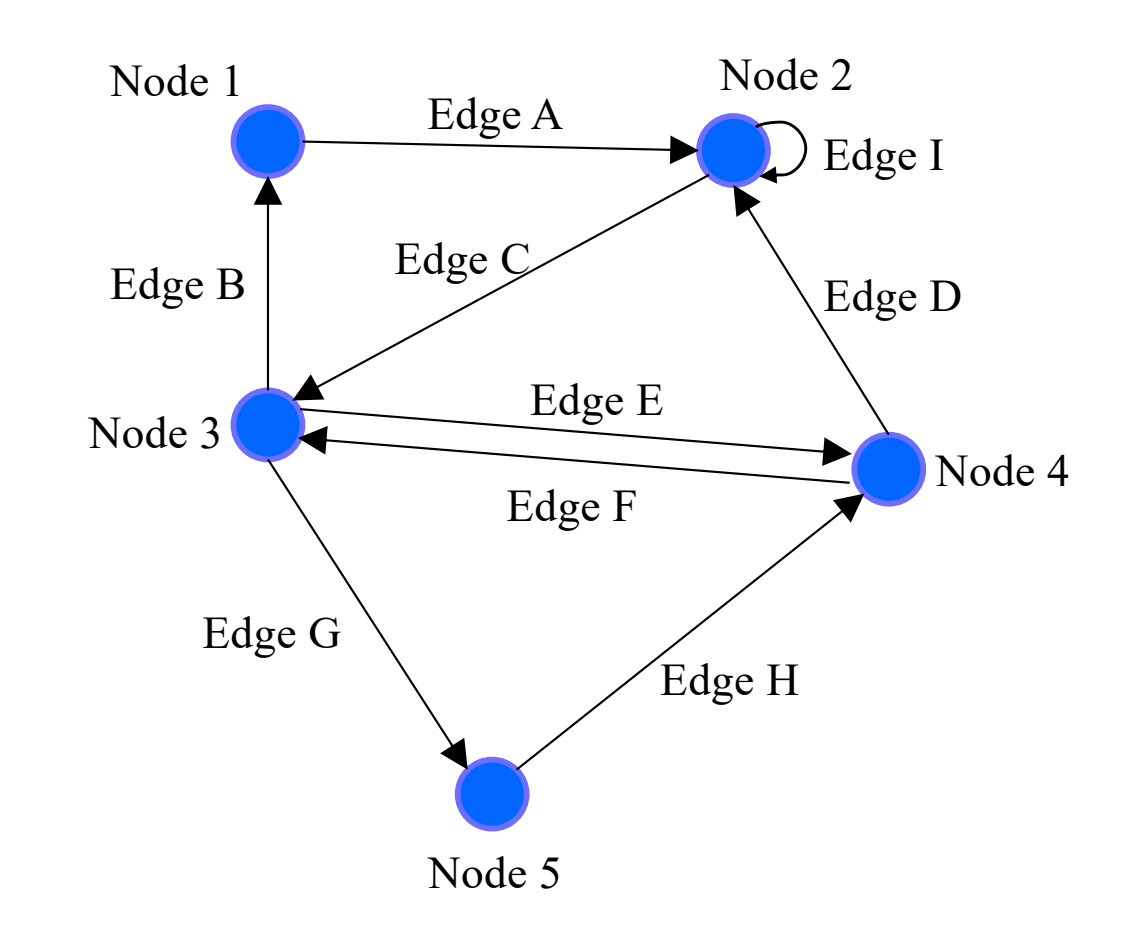

## A node has neighbors

- A node's **neighbors** are its children plus its parents.
- Potentially empty set

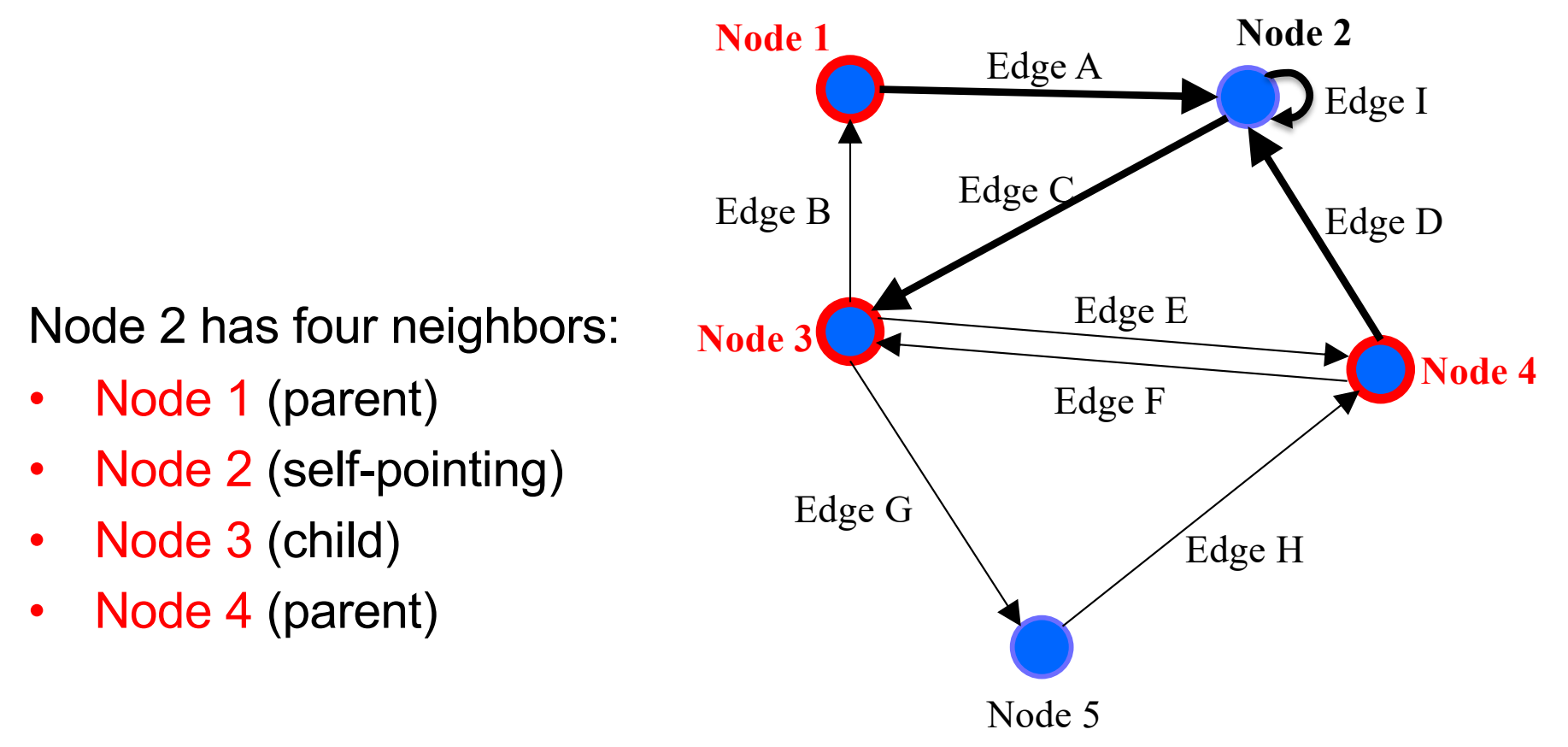

## A node has neighbors

- A node's **neighbors** are its children plus its parents.
- Potentially empty set

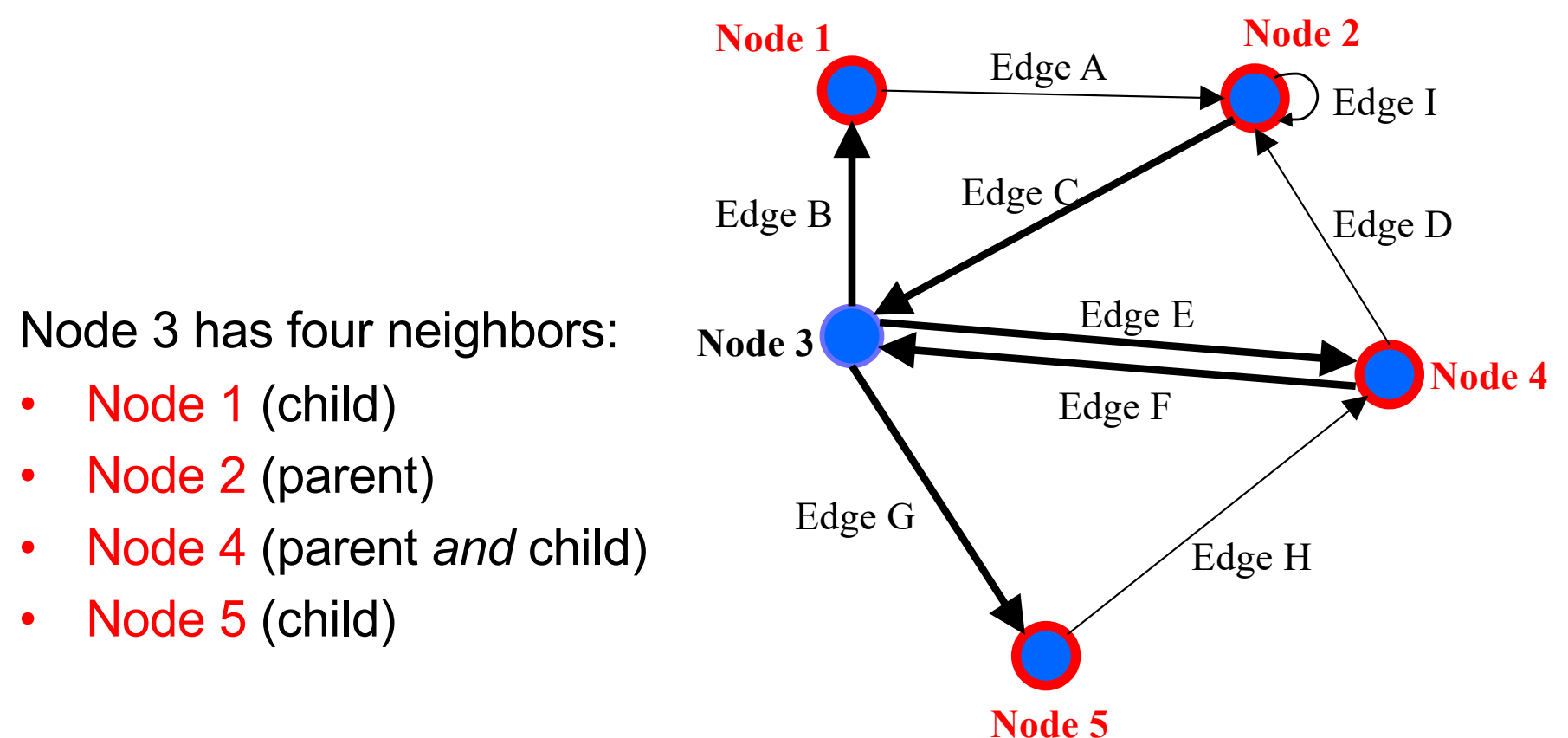

A **path** is a "chain" of edges from a source to a destination.

- Potentially empty sequence
- Might include a cycle
- Often want shortest

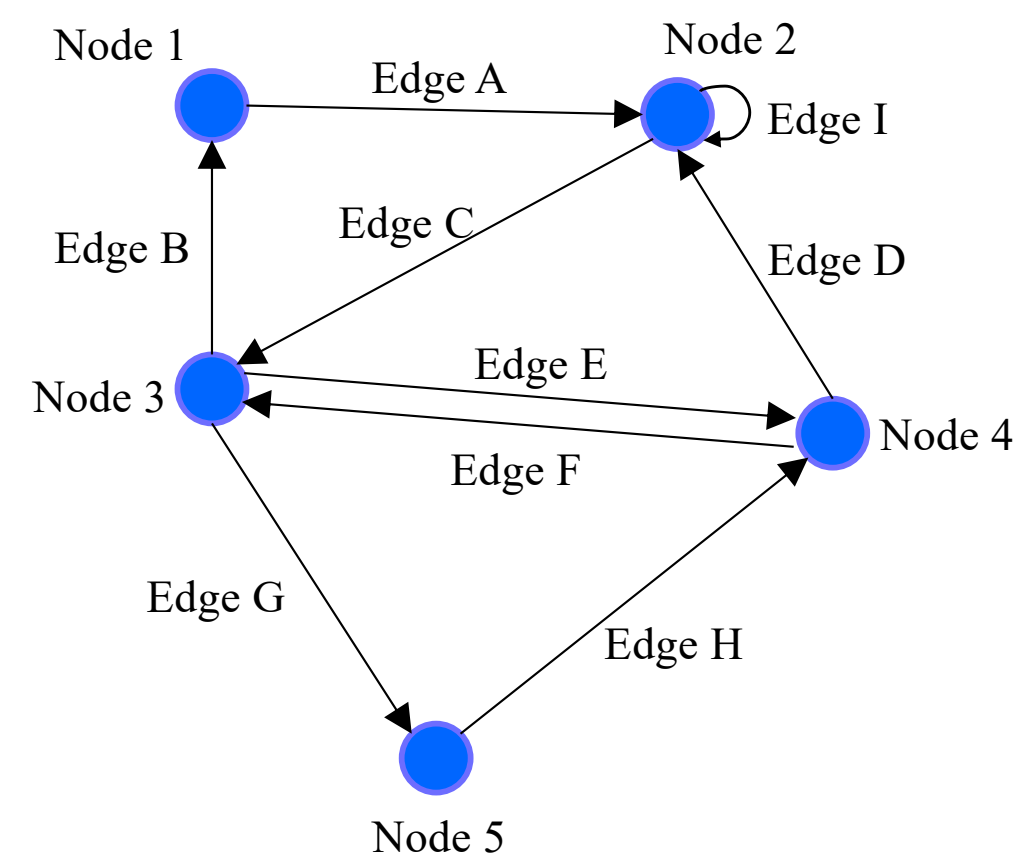

A **path** is a "chain" of edges from a source to a destination.

• Potentially empty sequence

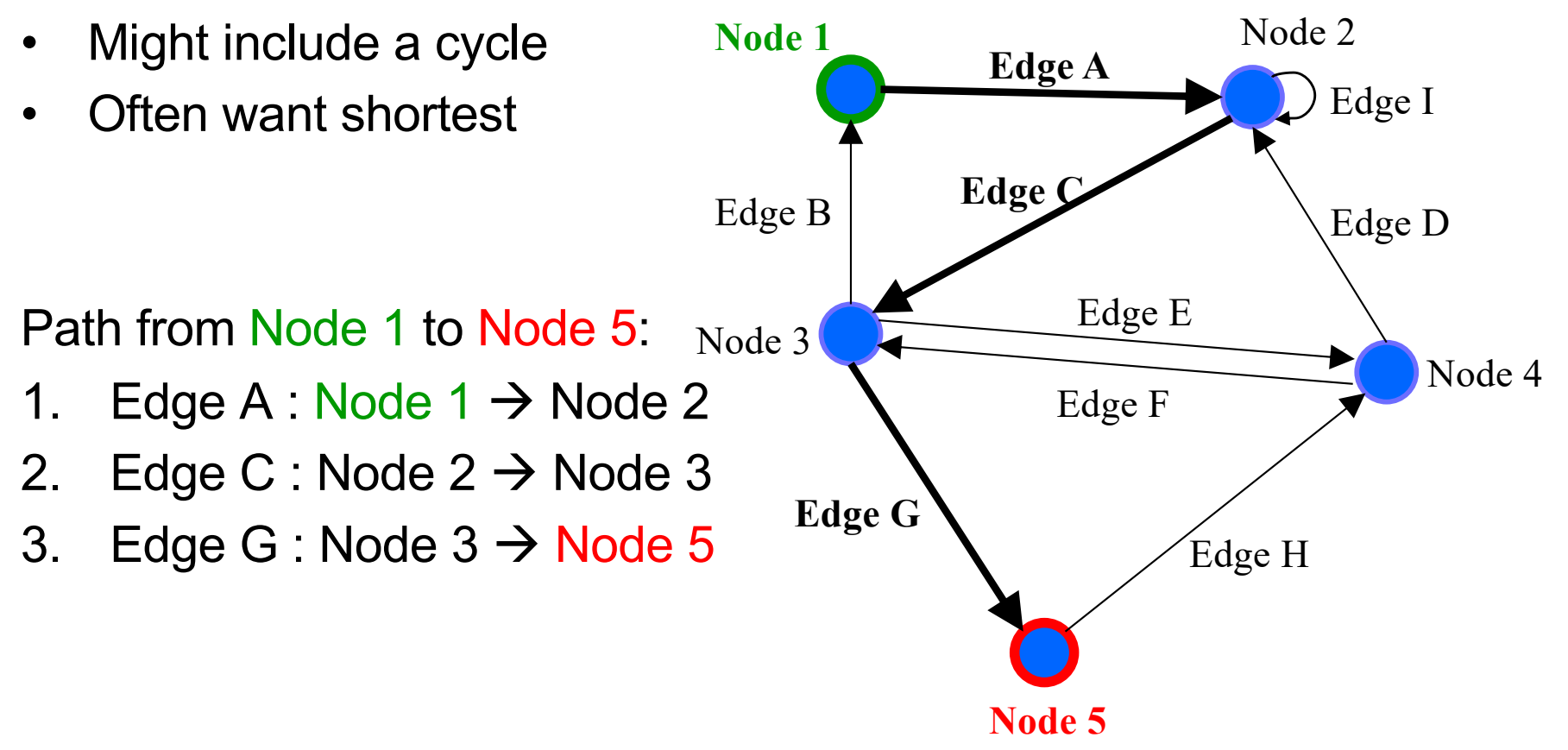

A **path** is a "chain" of edges from a source to a destination.

• Potentially empty sequence

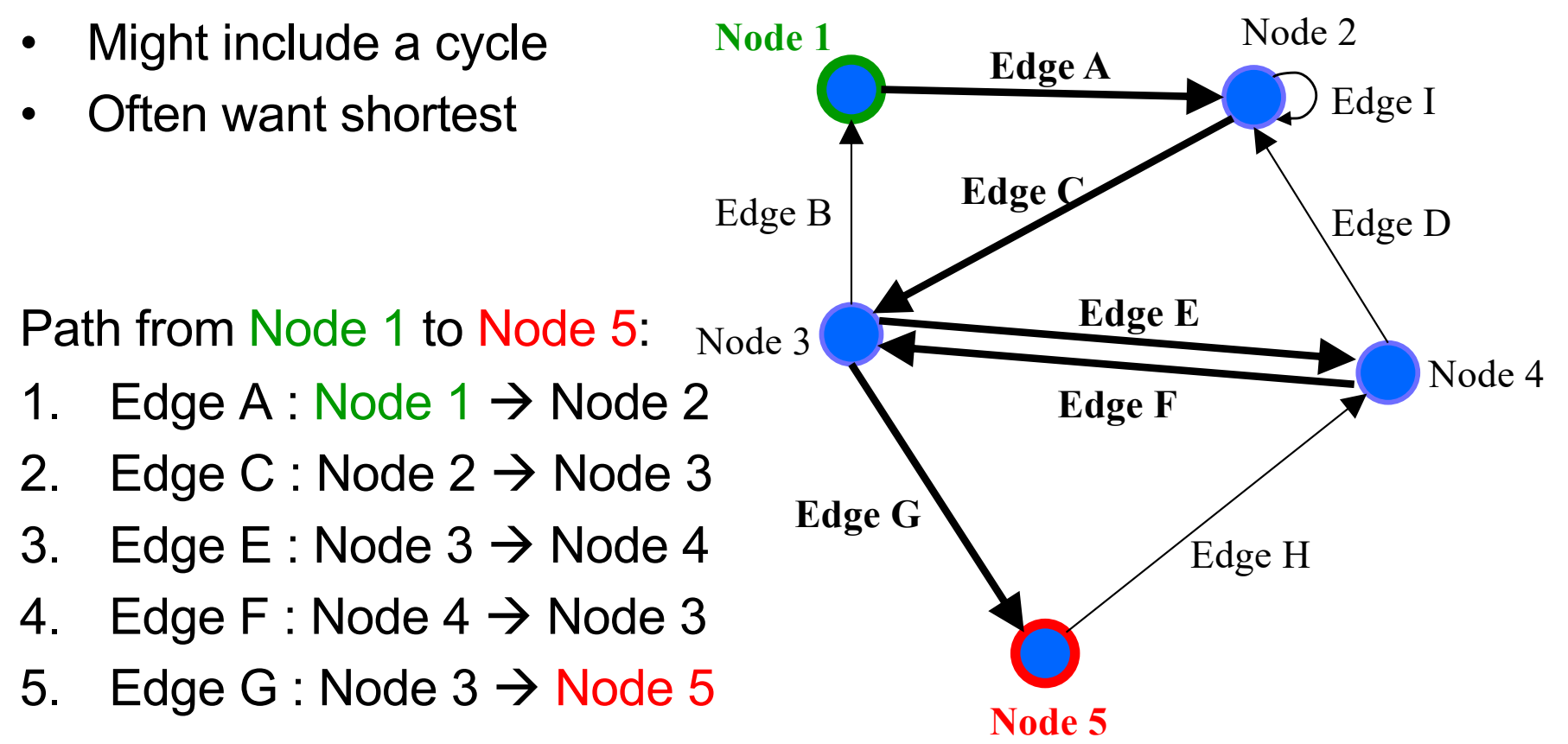

A **path** is a "chain" of edges from a source to a destination.

• Potentially empty sequence

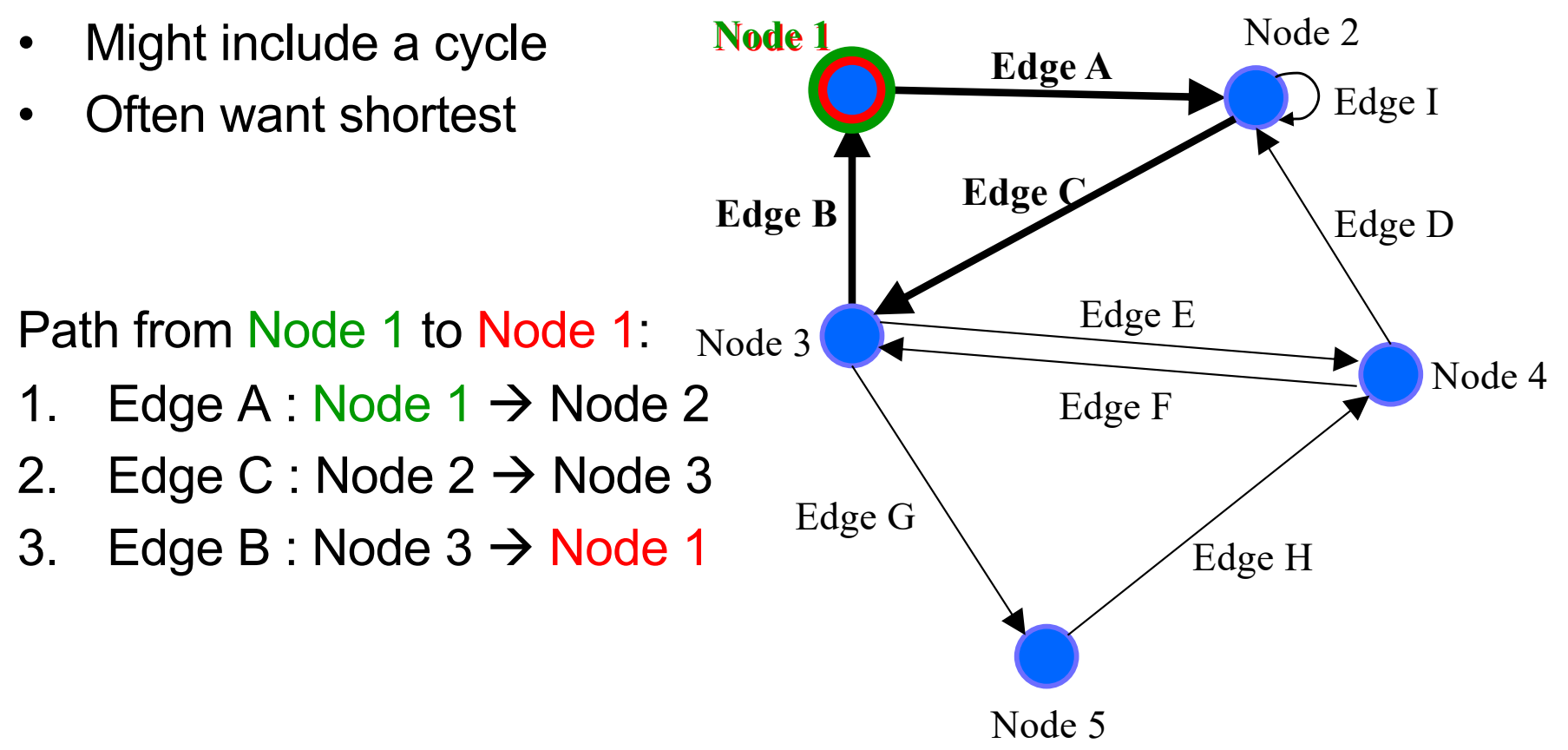

A **path** is a "chain" of edges from a source to a destination.

• Potentially empty sequence

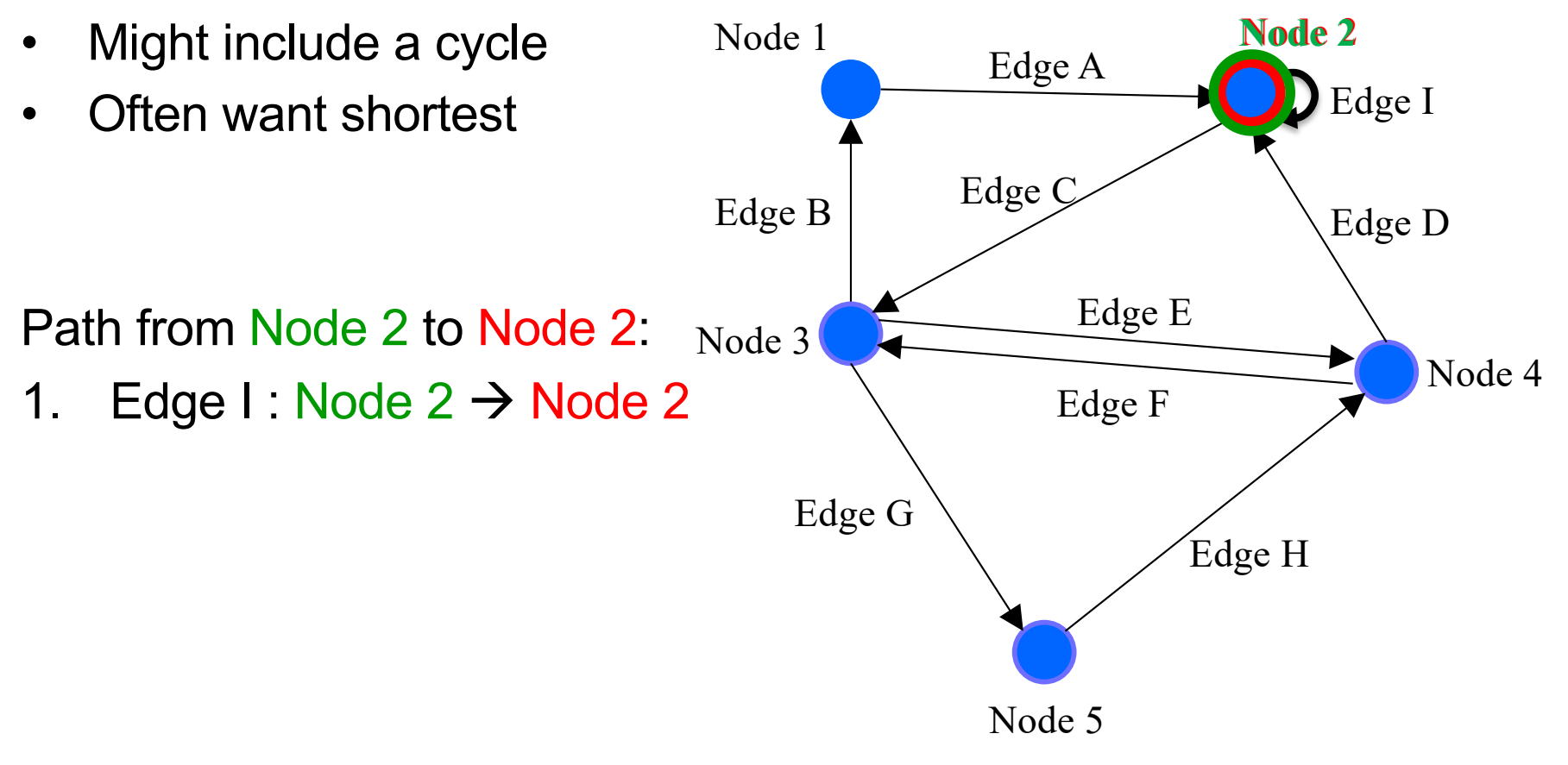

## Possible graph operations

#### **Creators**

Construct an empty graph

You *might or might not* want to include all of these operations in your graph ADT design.

#### **Observers**

- Look up node(s) by label, children of, parents of, neighbors of, …
- Look up edge(s) by label, incoming to, outgoing from, …
- Iterate through all nodes
- Iterate through all edges

#### **Mutators**

- Insert/remove a node
- Insert/remove an edge

#### **More observers**

- Find path(s) from one node to another
- Find all reachable nodes
- Count indegree, outdegree

## HW5: Design before implementation

- HW5: Building an ADT for labeled, directed graphs
	- Labeled: Nodes and edges have label values (**String**s)
	- Directed: Edges have direction
	- Edges with same source and destination will have unique labels
- The exact interface of your **Graph** class is up to you
	- So no given JUnit tests bundled with the starter code
	- Advice: Look ahead at HW6 and consider its likely needs
		- Will be posted before Saturday
	- Reminder: *Not a generic class.*
- HW5 split into 2 parts
	- **1. Design and specify a graph ADT**
	- 2. Implement that ADT specification

## HW5: Specifications in JavaDoc

- Write class/method specifications in proper JavaDoc comments
	- See "Resources"  $\rightarrow$  "Class and Method Specifications"
- You can generate nice HTML pages cleanly presenting all your JavaDoc specifications
- Let's look at the JavaDoc from HW4... (demo)

# HW5: Testing

- The design process includes crafting a good test suite
	- Script tests and JUnit tests
- **Script Tests** (**src/test/resources/testScripts/**)
	- Test script files *name***.test** with corresponding *name***.expected**
	- Validate behavior intrinsic to high-level concept (abstract meaning)
	- Tested properties should be expected of any solution to HW5
- **JUnit Tests** (**src/test/java/graph/junitTests/**)
	- JUnit test classes
	- Validate behavior that can't be tested with script tests.
- If you can validate a behavior using either test type, use a script test!

#### HW5: Script Tests

Each script test is expressed as text-based script *foo***.test**

- $-$  One command per line, of the form: **Command**  $arg_1 arg_2 ...$
- Script's output compared against *foo***.expected**
- Precise details specified in the homework
- Match format *exactly*, including whitespace!

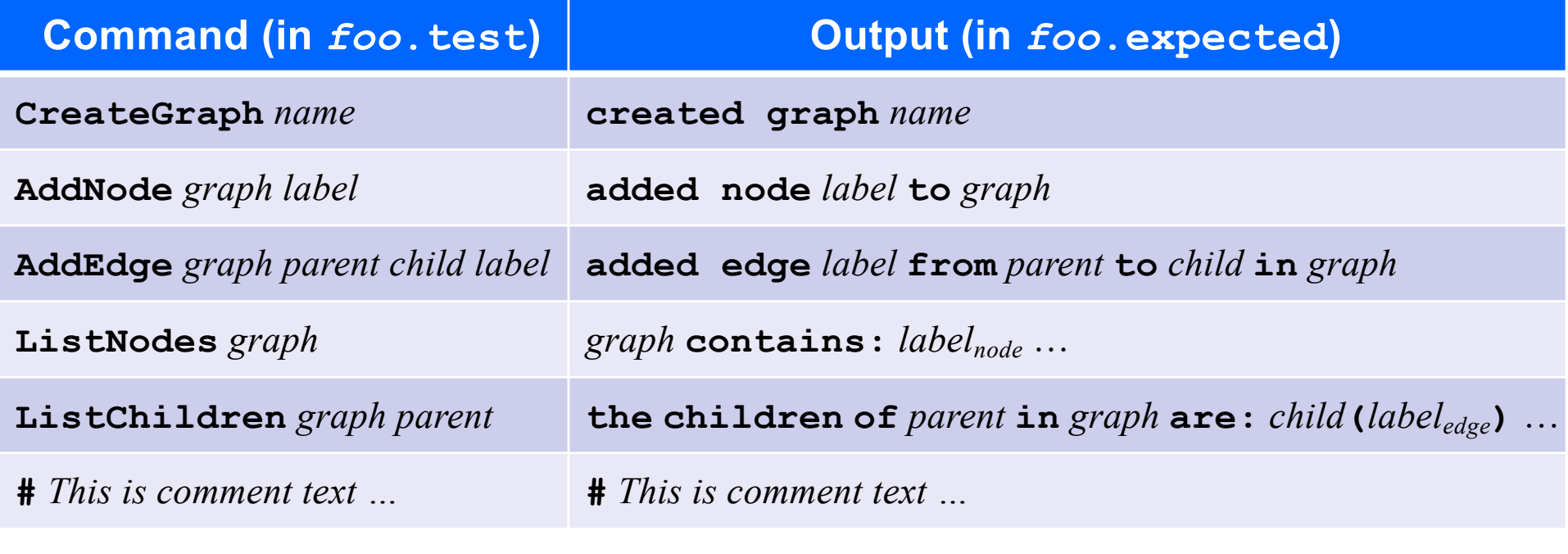

## HW5: Why Script Tests?

- Everyone's implementation could (will!) be different, so we (staff) cannot write JUnit tests for everyone to use or to use for checking everyone's code.
- We still need a way to test that you specify and implement the proper behavior, so we use script tests that work regardless of the implementation.
- They test what the methods are doing, they don't care how the methods are doing it.

#### HW5: **example.test**

# Create a graph CreateGraph graph1

# Add a pair of nodes AddNode graph1 n1 AddNode graph1 n2

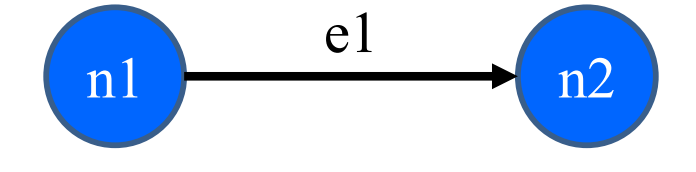

# Add an edge AddEdge graph1 n1 n2 e1

# Print all nodes in the graph ListNodes graph1

# Print all child nodes of n1 with outgoing edge ListChildren graph1 n1

#### HW5: **example.expected**

# Create a graph created graph graph1

# Add a pair of nodes added node n1 to graph1 added node n2 to graph1

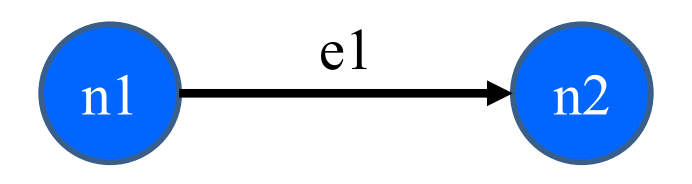

# Add an edge added edge e1 from n1 to n2 in graph1

# Print all nodes in the graph graph1 contains: n1 n2

# Print all child nodes of n1 with outgoing edge the children of n1 in graph1 are: n2(e1)

## HW5: Creating a script test

- 1. Write test steps as script commands in a file *foo***.test**
- 2. Write expected ("correct") output in a file *foo***.expected** – …taking care to match the output format *exactly*
- 3. Place both files under **src/test/resources/testScripts/**
- 4. Run all such tests via the Gradle task **scriptTests**
	- After class implemented and **GraphTestDriver** stubs filled

## HW5: Creating JUnit tests

- 1. Create JUnit test class in **src/test/java/graph/junitTests/**
- 2. Write a test method for each unit test
- 3. Run all such tests via the Gradle task **junitTests**

```
import org.junit.*;
import static org.junit.Assert.*;
/** Document class... */
public class FooTests {
  /** Document method... */
  @Test
  public void testBar() { ... /* JUnit assertions */ }
}
```
## HW5: Creating JUnit tests

- 1. Note: Your JUnit tests will fail in hw5 part 1, because you have not implemented the actual methods yet
	- The same goes for your script tests
- 2. You will do that in part 2

The following slides are included for reference and add additional material that you'll need to write tests for HW 5.

## Writing tests with JUnit

Annotate a method with **@Test** to flag it as a JUnit test

```
import org.junit.*;
import static org.junit.Assert.*;
```
**/\*\* Unit tests for my Foo ADT implementation \*/ public class FooTests {**

#### **@Test**

**}**

```
public void testBar() {
  ... /* use JUnit assertions in here */
}
```
## Common JUnit assertions

JUnit's documentation has a full list, but these are the most common assertions.

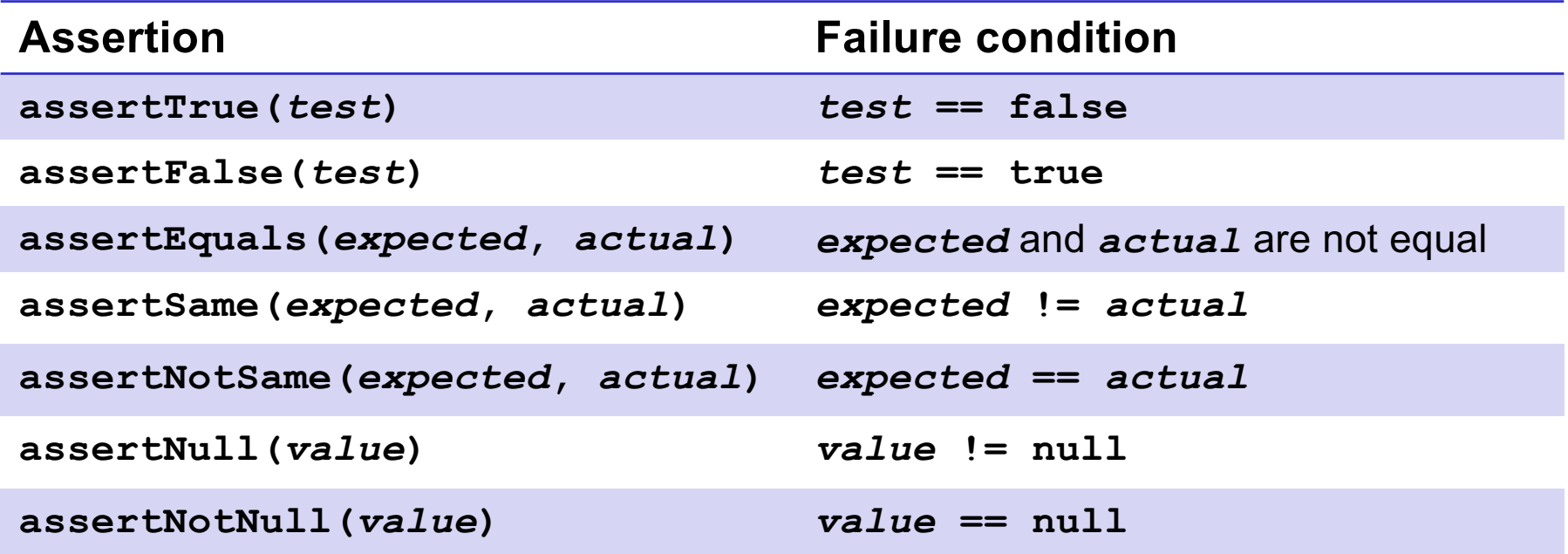

Any JUnit assertion can also take a string to show in case of failure, *e.g.*, **assertEquals("helpful message", expected, actual)**.

## Always\* use >= 1 JUnit Assertion

- If you don't use any JUnit assertions, you are only checking that no exception/error occurs
- That's a pretty weak notion of passing a test; rarely the best test you could write
- Having more than one JUnit assertion in a test may make sense, but one is the most common scenario
	- "Each test should test one (new) thing" (most of the time)
- \* = Special-case coming in a couple slides

#### JUnit assertions vs Java's assert

- Use JUnit assertions **only in JUnit test code**
	- JUnit assertions have names like **assertEquals**, **assertNotNull**, **assertTrue**
	- Part of JUnit framework used to report test results
		- Accessed via **import org.junit**….
	- **Don't** use in ordinary Java code (*never* **import org.junit**…. in non-JUnit code)
- Use Java's **assert** statement in ordinary Java code
	- Use liberally to annotate/check "must be true" / "must not happen" / etc. conditions
	- Use in **checkRep()** to detect failure if problem(s) found
	- **Do not** use in JUnit tests to check test result does not interact properly with JUnit framework to report results

# Checking for a thrown exception

- Need to test that your code throws exceptions as specified
- This kind of test method fails if its body does *not* throw an exception of the named class
	- May not need any JUnit assertions inside the test method

```
@Test(expected=IndexOutOfBoundsException.class)
public void testGetEmptyList() {
  List<String> list = new ArrayList<String>();
  list.get(0);
}
```
### Test ordering, setup, clean-up

JUnit does not promise to run tests in any particular order.

However, JUnit can run helper methods for common setup/cleanup

• Run before/after *each* test method in the class:

```
@Before
public void m() { ... }
@After
public void m() { ... }
```
• Run before/after *all* test methods in the class:

```
@BeforeClass
public static void m() { ... }
@AfterClass
public static void m() { ... }
```
## Tips for effective testing

- Use constants instead of hard-coded values
	- Makes change easier later on
- Take advantage of assertion messages
- Give a descriptive name to each unit test (method)
	- Verbose but clear is better than short and inscrutable
	- Don't go overboard, though :-)
- Write tests with a simple structure
	- Isolate bugs one at a time with successive assertions
	- Helps avoid bugs in your tests too!
- Aim for thorough test coverage
	- Big/small inputs, common/edge cases, exceptions, ...

## Test Design Worksheet

- Work in pairs
- Give logic of the tests, not actual code
- Only test operations provided on the worksheet
- More details in lecture if additional information/review needed